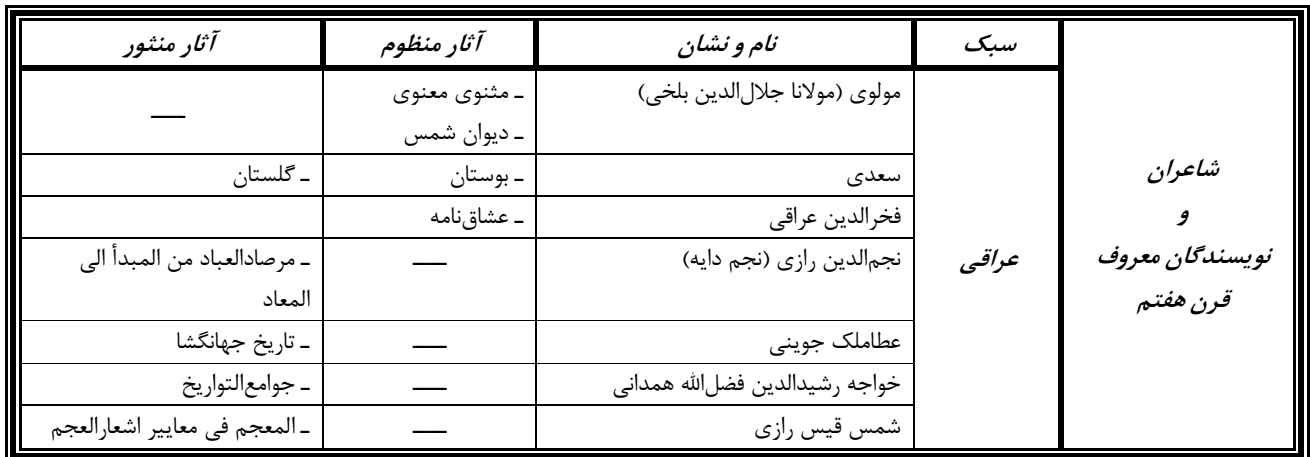

## « شاعران و نویسندگان معروف قرن هفتم»

## « شاعران و نویسندگان معروف قرن هشتم»

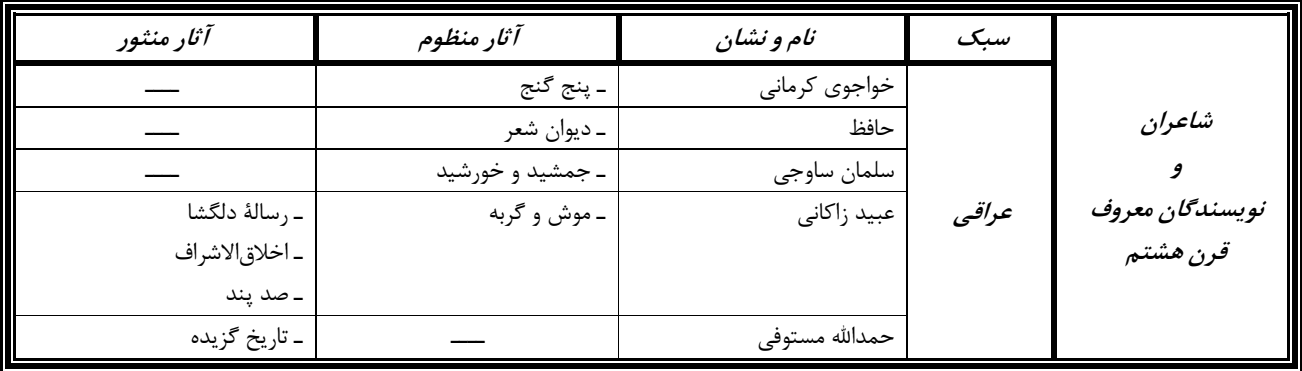

## « شاعران و نویسندگان معروف قرن نهم»

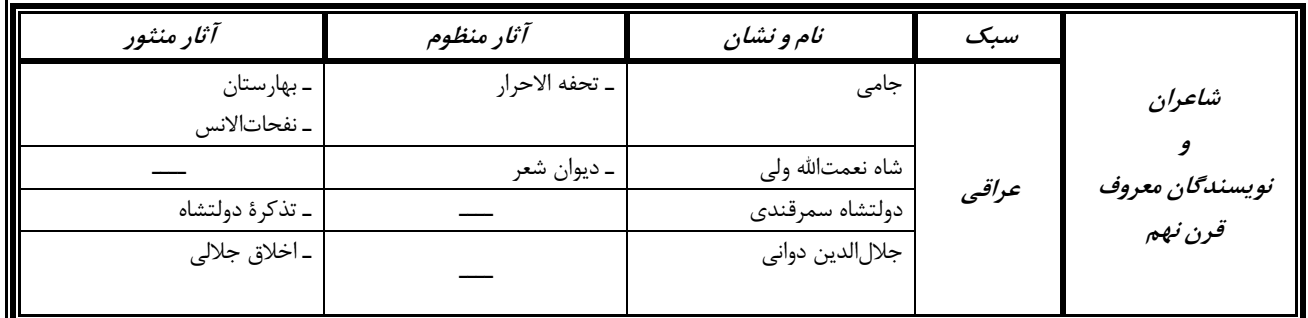